# **MOOVIC** Horaires et plan de la ligne 365 de bus

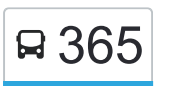

## Boulogne-Sur-Gesse / Toulouse 365 [Téléchargez](https://moovitapp.com/index/api/onelink/3986059930?pid=Web_SEO_Lines-PDF&c=Footer_Button&is_retargeting=true&af_inactivity_window=30&af_click_lookback=7d&af_reengagement_window=7d&GACP=v%3D2%26tid%3DG-27FWN98RX2%26cid%3DGACP_PARAM_CLIENT_ID%26en%3Dinstall%26ep.category%3Doffline%26ep.additional_data%3DGACP_PARAM_USER_AGENT%26ep.page_language%3Dfr%26ep.property%3DSEO%26ep.seo_type%3DLines%26ep.country_name%3DFrance%26ep.metro_name%3DToulouse&af_sub4=SEO_other&af_sub8=%2Findex%2Ffr%2Fline-pdf-Toulouse-1024-955942-10449958&af_sub9=View&af_sub1=1024&af_sub7=1024&deep_link_sub1=1024&af_sub5=Control-Lines-15356-20240309-Mini_splash_all_click_to_webapp_new_design_LINE-1706087701&deep_link_value=moovit%3A%2F%2Fline%3Fpartner_id%3Dseo%26lgi%3D10449958%26add_fav%3D1&af_ad=SEO_other_365_Boulogne-Sur-Gesse%20%2F%20Toulouse_Toulouse_View&deep_link_sub2=SEO_other_365_Boulogne-Sur-Gesse%20%2F%20Toulouse_Toulouse_View)

La ligne 365 de bus (Boulogne-Sur-Gesse / Toulouse) a 2 itinéraires. Pour les jours de la semaine, les heures de service sont:

(1) Boulogne-Sur-Gesse / Toulouse: 05:45 - 17:05(2) Toulouse / Boulogne-Sur-Gesse: 06:15 - 20:00 Utilisez l'application Moovit pour trouver la station de la ligne 365 de bus la plus proche et savoir quand la prochaine ligne 365 de bus arrive.

### **Direction: Boulogne-Sur-Gesse / Toulouse** 62 arrêts [VOIR LES HORAIRES DE LA LIGNE](https://moovitapp.com/toulouse-1024/lines/365/10449958/3997546/fr?ref=2&poiType=line&customerId=4908&af_sub8=%2Findex%2Ffr%2Fline-pdf-Toulouse-1024-955942-10449958&utm_source=line_pdf&utm_medium=organic&utm_term=Boulogne-Sur-Gesse%20%2F%20Toulouse)

Boulogne-Sur-Gesse - Collège

Boulogne-Sur-Gesse - Hlm

Blajan - Mairie

- Blajan Cité Bellevue
- Blajan La Tuilerie
- Saint-Pe-Delbosc Rebirechioulet
- Escanecrabe Las Bordes
- Montbernard Milor
- Montbernard La Vierge
- Montesquieu-Guittaut Chemin De Guittaut
- Saint-Laurent Bourouillas
- Anan Anan
- L'Isle-En-Dodon Pyrénées
- L'Isle-En-Dodon Mairie
- L'Isle-En-Dodon Ramounat
- L'Isle-En-Dodon La Bourdette
- Cadeillan Cadeillan
- Cadeillan En Bernadas
- Lombez Mairie-Route De Samatan
- Samatan Les Lacs
- Samatan Place Du Marché

#### **Horaires de la ligne 365 de bus**

Horaires de l'Itinéraire Boulogne-Sur-Gesse / Toulouse:

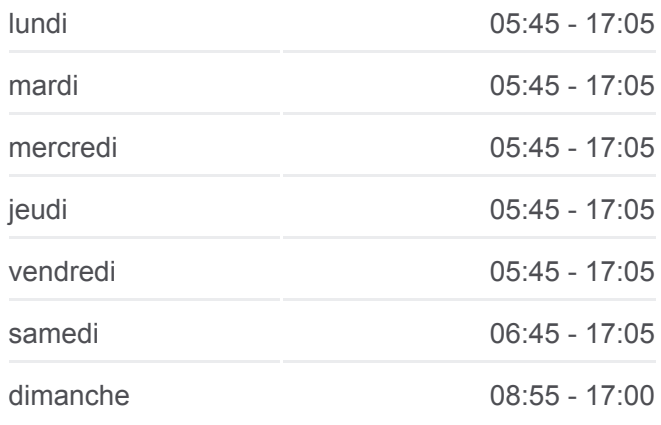

#### **Informations de la ligne 365 de bus**

**Direction:** Boulogne-Sur-Gesse / Toulouse **Arrêts:** 62 **Durée du Trajet:** 105 min **Récapitulatif de la ligne:**

Nizas - Le Mona

Savignac-Mona - Village

- Bragayrac Mairie-Eglise
- Bragayrac Pourcet
- Sainte-Foy-De-Peyrolieres Rigail
- Sainte-Foy-De-Peyrolieres Bernadou
- Sainte-Foy-De-Peyrolieres Mairie
- Sainte-Foy-De-Peyrolieres Le Colomé
- Sainte-Foy-De-Peyrolieres Fauré
- Sainte-Foy-De-Peyrolieres Holentis
- Saint-Lys Barcelone
- Saint-Lys Pyrénées
- Saint-Lys Boulodrome
- Saint-Lys Maison De Retraite
- Saint-Lys Moulin De La Jalousie
- Fonsorbes Parking Lycée C. Royer
- Fonsorbes Cantegraille
- Fonsorbes Bénech
- Fonsorbes 11 Novembre 1918
- Fonsorbes Cimetière
- Plaisance-Du-Touch Fronton
- Monestié Plaisance-Du-Touch
- Plaisance-Du-Touch Eglise
- Plaisance-Du-Touch Loti
- Tournefeuille Lycée
- Tournefeuille Collège Labitrie
- Tournefeuille Les Chênes
- Centre Commercial Tournefeuille
- Lardenne
- Tissié
- Toulouse Pont Rocade
- Hippodrome
- Toulouse Clinique Pasteur

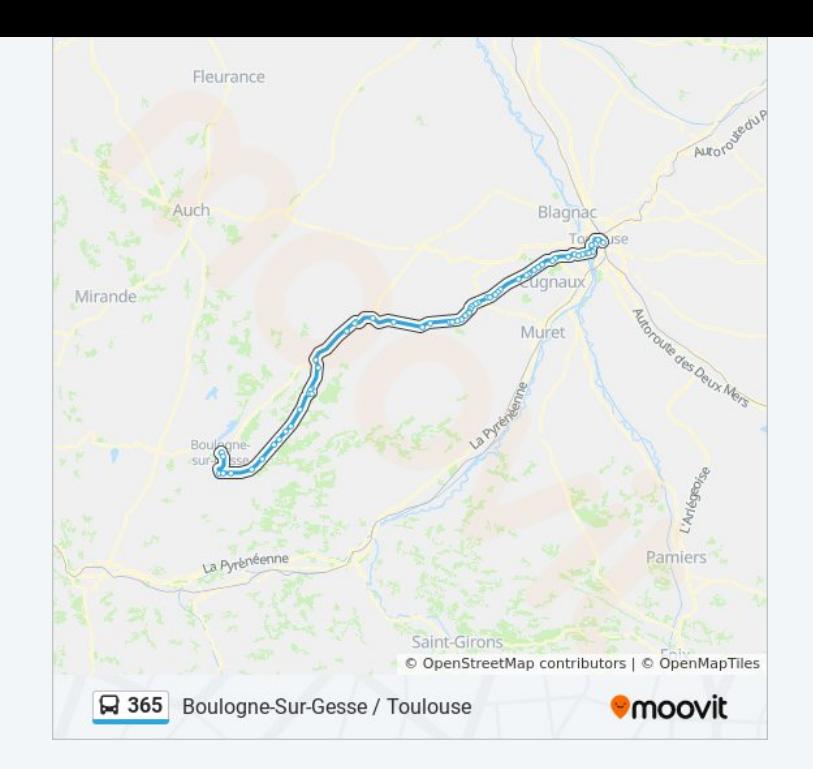

Patte D'Oie

Saint Cyprien - République

Héraclès

Compans - Caffarelli

Pont Des Minimes

Toulouse - Gutenberg

Passerelle

Toulouse - Gare Routière

**Direction: Toulouse / Boulogne-Sur-Gesse** 62 arrêts [VOIR LES HORAIRES DE LA LIGNE](https://moovitapp.com/toulouse-1024/lines/365/10449958/3997510/fr?ref=2&poiType=line&customerId=4908&af_sub8=%2Findex%2Ffr%2Fline-pdf-Toulouse-1024-955942-10449958&utm_source=line_pdf&utm_medium=organic&utm_term=Boulogne-Sur-Gesse%20%2F%20Toulouse)

Toulouse - Gare Routière

Pont Matabiau

Passerelle

Pont Des Minimes

Compans Caffarelli

Héraclès

Saint Cyprien - République

Patte D'Oie

Toulouse - Clinique Pasteur

Hippodrome

Toulouse - Pont Rocade

Tissié

Lardenne

Centre Commercial Tournefeuille

Tournefeuille - Les Chênes

Tournefeuille - Collège Labitrie

Tournefeuille - Lycée

Plaisance-Du-Touch - Loti

Plaisance-Du-Touch - Eglise

Monestié Plaisance-Du-Touch

Plaisance-Du-Touch - Fronton

#### **Horaires de la ligne 365 de bus**

Horaires de l'Itinéraire Toulouse / Boulogne-Sur-Gesse:

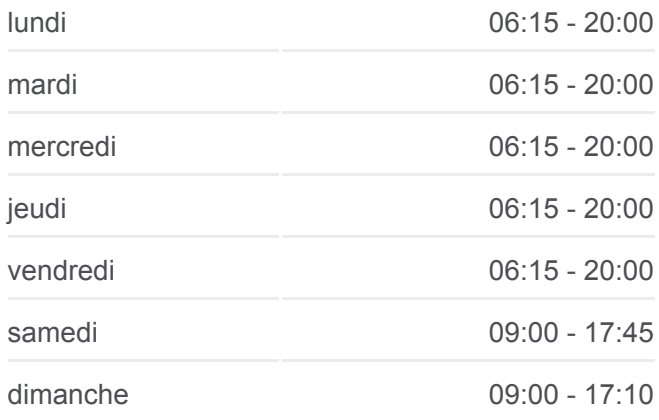

#### **Informations de la ligne 365 de bus**

**Direction:** Toulouse / Boulogne-Sur-Gesse **Arrêts:** 62 **Durée du Trajet:** 102 min **Récapitulatif de la ligne:**

- Fonsorbes Cimetière
- Fonsorbes 11 Novembre 1918
- Fonsorbes Bénech
- Fonsorbes Cantegraille
- Saint-Lys Moulin De La Jalousie
- Saint-Lys Maison De Retraite
- Saint-Lys Boulodrome
- Saint-Lys Pyrénées
- Saint-Lys Barcelone
- Sainte-Foy-De-Peyrolieres Holentis
- Sainte-Foy-De-Peyrolieres Fauré
- Sainte-Foy-De-Peyrolieres Le Colomé
- Sainte-Foy-De-Peyrolieres Mairie
- Sainte-Foy-De-Peyrolieres Bernadou
- Sainte-Foy-De-Peyrolieres Rigail
- Bragayrac Pourcet
- Bragayrac Mairie-Eglise
- Savignac-Mona Village
- Nizas Le Mona
- Samatan Place Du Marché
- Samatan Les Lacs
- Lombez Mairie-Route De Samatan
- Cadeillan En Bernadas
- Cadeillan Cadeillan
- L'Isle-En-Dodon La Bourdette
- L'Isle-En-Dodon Ramounat
- L'Isle-En-Dodon Mairie
- L'Isle-En-Dodon Pyrénées
- Anan Anan
- Saint-Laurent Bourouillas
- Montesquieu-Guittaut Chemin De Guittaut
- Montbernard La Vierge
- Montbernard Milor

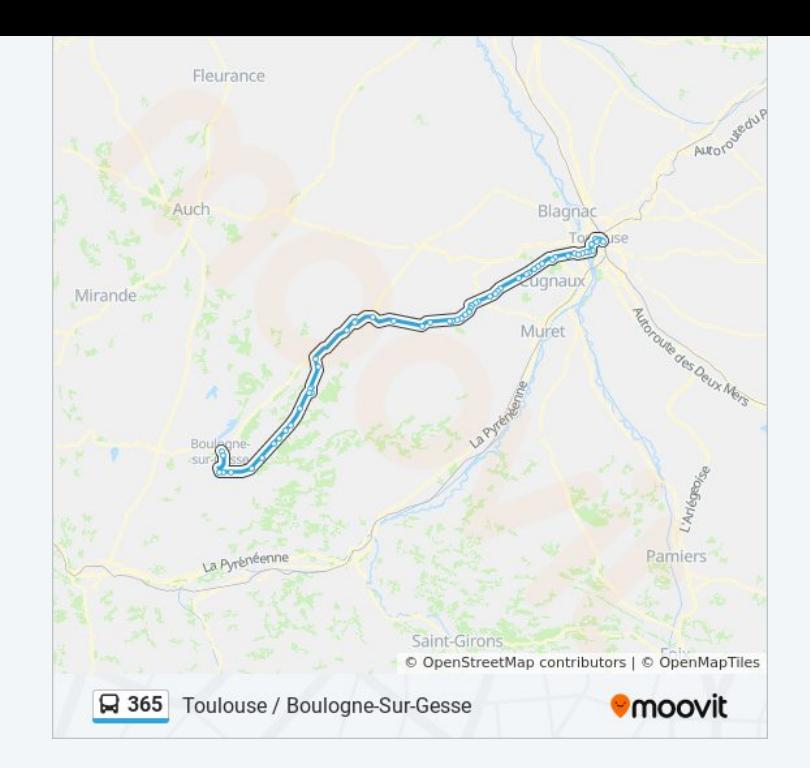

Escanecrabe - Las Bordes

Saint-Pe-Delbosc - Rebirechioulet

Saint-Pe-Delbosc - Rebirechioulet

Blajan - La Tuilerie

Blajan - Cité Bellevue

Blajan - Mairie

Boulogne-Sur-Gesse - Hlm

Boulogne-Sur-Gesse - Collège

Les horaires et trajets sur une carte de la ligne 365 de bus sont disponibles dans un fichier PDF hors-ligne sur moovitapp.com. Utilisez le [Appli Moovit](https://moovitapp.com/toulouse-1024/lines/365/10449958/3997546/fr?ref=2&poiType=line&customerId=4908&af_sub8=%2Findex%2Ffr%2Fline-pdf-Toulouse-1024-955942-10449958&utm_source=line_pdf&utm_medium=organic&utm_term=Boulogne-Sur-Gesse%20%2F%20Toulouse) pour voir les horaires de bus, train ou métro en temps réel, ainsi que les instructions étape par étape pour tous les transports publics à Toulouse.

[À propos de Moovit](https://moovit.com/fr/about-us-fr/?utm_source=line_pdf&utm_medium=organic&utm_term=Boulogne-Sur-Gesse%20%2F%20Toulouse) · [Solutions MaaS](https://moovit.com/fr/maas-solutions-fr/?utm_source=line_pdf&utm_medium=organic&utm_term=Boulogne-Sur-Gesse%20%2F%20Toulouse) · [Pays disponibles](https://moovitapp.com/index/fr/transport_en_commun-countries?utm_source=line_pdf&utm_medium=organic&utm_term=Boulogne-Sur-Gesse%20%2F%20Toulouse) · [Communauté Moovit](https://editor.moovitapp.com/web/community?campaign=line_pdf&utm_source=line_pdf&utm_medium=organic&utm_term=Boulogne-Sur-Gesse%20%2F%20Toulouse&lang=fr)

© 2024 Moovit - Tous droits réservés

**Consultez les horaires d'arrivée en direct**

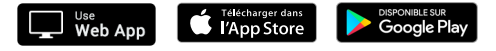